# The acroterm package

Jakob Voss

2010/11/19 v0.1

### Contents

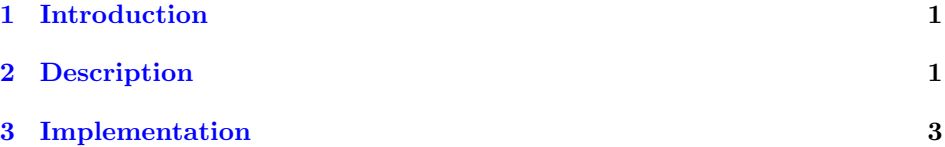

## <span id="page-0-0"></span>1 Introduction

There are several packages to manage acronyms in T<sub>E</sub>X. CTAN lists at least  $\mathtt{acronym,}^1$  $\mathtt{acronym,}^1$   $\mathtt{acromake,}^2, \mathtt{glossex,}^3$  $\mathtt{acromake,}^2, \mathtt{glossex,}^3$  $\mathtt{acromake,}^2, \mathtt{glossex,}^3$  $\mathtt{acromake,}^2, \mathtt{glossex,}^3$  and  $\mathtt{glossary.}^4$  $\mathtt{glossary.}^4$  These packages let you define acronyms, that can be expanded automatically. But you rarely control when to expand, and defining acronyms can be annoying. The acroterm package lets you naturally use acronyms and technical terms in you document. You can mark up acronyms ( $\arccos$ ) and terms ( $\term$ ) as such, to get them formatted consistently and to include them in an index. In addition you can connect acronyms and terms that belong together. You fully control, where a term is used in full form, and where it is used as acronym. Tracking the first ocurrence of a term is not the primary goal of this package, but may implemented in a later version.

The current version of this package is a developer version that still depends on the packages splitidx and hyperref. Please load acroterm between the two.

A small example is included in this package in file example.tex.

## <span id="page-0-1"></span>2 Description

Essentially, this package provides four macros to mark terms, acronyms, and both:

<span id="page-0-2"></span><sup>1</sup> <http://www.ctan.org/tex-archive/macros/latex/contrib/acronym/>

<span id="page-0-3"></span><sup>2</sup> <http://www.ctan.org/tex-archive/macros/latex/contrib/acromake/>

<span id="page-0-4"></span><sup>3</sup> <http://www.ctan.org/tex-archive/support/glosstex/>

<span id="page-0-5"></span><sup>4</sup> <http://www.ctan.org/tex-archive/macros/latex/contrib/glossary/>

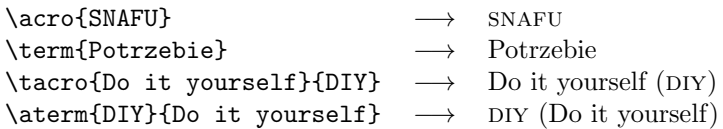

And, after definition of an acronym like above:

\acroexpand{DIY} −→ Do it yourself

The macros \term and \acro simply set some text as term or as acronym. \tacro and \aterm mark a term together with its acronym or vice versa. In all cases, terms and acronyms are put into a special index that can be used later. Layout can be controlled globally.

\term and \tacro support an optional parameter for indexing. With

\term[Potrzebie System of Weights and Measures]{Potrzebie System}

the term 'Potrzebie System of Weights and Measures' is included in the index but 'Potrzebie System' is printed in the text. In the same way

\tacro[Gang of Four (Patterns)]{Gang of Four}{GoF}

prints 'Gang of Four (GOF)' but indexes 'Gang of Four (Patterns)'.

Each command has an emphasizing variant that starts with an uppercase letter:

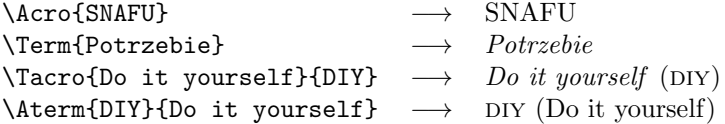

### <span id="page-2-0"></span>3 Implementation

The current version of acroterm depends on splitidx for index generation. This dependency may be removed in a future version.

```
1 \RequirePackage{splitidx}[2009/02/18 v1.1a]
2 \RequirePackage{xifthen}
```
#### Styles

The following commands are used to simply print acronyms and terms. They do not index but only format the arguments. You can redefine them to change layout of acronyms and terms. The uppercase variant is used for emphasizing.

```
\acrostyle print an acronym in normal form
    \Acrostyle print an acronym in emphasized form
                 3 \newcommand{\Acrostyle}[1]{#1}
                 4 \newcommand{\acrostyle}[1]{\textsc{\lowercase{#1}}}
    \termstyle print a term in normal form
    \Termstyle print a term in emphasized form
                 5 \newcommand{\termstyle}[1]{#1}
                 6 \newcommand{\Termstyle}[1]{\textit{#1}}
   \tacrostyle print a term and its acronym in normal form
   \Tacrostyle print a term and its acronym in emphasized form
                 7 \newcommand{\tacrostyle}[2]{\termstyle{#1} (\acrostyle{#2})}
                 8 \newcommand{\Tacrostyle}[2]{\Termstyle{#1} (\acrostyle{#2})}
   \atermstyle print an acronym and its term in normal form
   \Atermstyle print an acronym and its term in emphasized form
                 9 \newcommand{\atermstyle}[2]{\acrostyle{#1} (\termstyle{#2})}
                 10 \newcommand{\Atermstyle}[2]{\acrostyle{#1} (\termstyle{#2})}
\acroindexstyle print an acronym as index entry.
                 11 \newcommand{\acroindexstyle}[1]{#1\acroexpand[ --- ]{#1}}
```
#### Internal macros

```
\provideacronym Connects an acronym (that must only contain letters) with a term. No output
                 or index entry is generated. In most cases you do not need to explicitly use this
                 macro.
```

```
12 \newcommand{\provideacronym}[2]{% TODO: detect redefinitions
13 \expandafter\providecommand\expandafter{%
14 \csname acronymlong#1\endcsname}{#2}%
15 }
```
#### Index generation

The following hack is required hack to mix hyperref and formatted page numbers. It may be changed because \bfhref may already have been defined.

```
16 \newcommand{\bfhref}[1]{\textbf{\hyperpage{#1}}}
```
And some code for index generation (also to be fixed).

```
17 \newcommand{\acro@define}[2]{% #1: long term, #2: acronym
18 \sindex[idx]{#1|see{\acrostyle{#2}}}% TODO: acronyms in general index?
19 \@ifundefined{acronymlong#2}{%
20 \provideacronym{#2}{#1}}{}%
21 \sindex[acronym]{#2@\acroindexstyle{#2}|bfhref}%
22 }
```

```
\acroexpand print the expanded form (that is the term) of an acronym, if defined. The optional
              first parameter is prepended only on success.
```

```
23 \newcommand{\acroexpand}[2][]{%
24 \@ifundefined{acronymlong#2}{}{%
25 #1\csname acronymlong#2\endcsname}%
26 }
```
#### Main macros

```
\term marks a term in normal form. Parameters: [INDEX]{TERM}
```

```
27 \newcommand{\term}{2}[2][]{%28 \ifthenelse{\isempty{#1}}%
29 {\sindex[idx]{#2}}{\sindex[idx]{#1}}%
30 \termstyle{#2}}
```
\Term marks a term in emphasized form. Parameters: [INDEX]{TERM}

```
31 \newcommand\Term[2][]{%
32 \ifthenelse{\isempty{#1}}%
33 {\sindex[idx]{#2|bfhref}}%
34 {\sindex[idx]{#1|bfhref}}%
35 \Termstyle{#2}%
36 }
```
\acro marks an acronym in normal form. Parameters: {ACRO}

```
37 \newcommand{\acro}[1]{%
38 \acrostyle{#1}%
39 {\sindex[acronym]{#1@\acroindexstyle{#1}}}%
40 }
```
\Acro marks an acronym in emphasized form. Parameters: {ACRO}

```
41 \newcommand{\Acro}[1]{%
42 \Acrostyle{#1}%
43 {\sindex[acronym]{#1@\acroindexstyle{#1}}}%
44 }
```
\tacro Parameters: [INDEX]{TERM}{ACRO}

```
45 \newcommand{\tacro}[3][]{%
46 \ifthenelse{\isempty{#1}}%
47 {\acro@define{#2}{#3}}{\acro@define{#1}{#3}}% TODO: not define?
48 \tacrostyle{#2}{#3}}
```
\Tacro Parameters: [INDEX]{TERM}{ACRO}

```
49 \newcommand{\Tacro}[3][]{%
```

```
50 \ifthenelse{\isempty{#1}}%
```
- {\acro@define{#2}{#3}}{\acro@define{#1}{#3}}%
- \Tacrostyle{#2}{#3}}

\aterm Parameters: {ACRO}{TERM}

```
53 \newcommand{\aterm}[2]{%
54 \acro@define{#2}{#1}% TODO: not define but only use?
55 \atermstyle{#1}{#2}}
```
\Aterm Parameters: {ACRO}{TERM}

```
56 \newcommand{\Aterm}[2]{%
57 \acro@define{#2}{#1}%
58 \Atermstyle{#1}{#2}}
```
### Bugs and missing features

Index generation may need to be fixed. We also want to discover multiple definitions of an acronom with different terms. Should terms, that are used without acronym, occurr in the acronym index? Version 1.0 sure needs to support other index generators.

See the section on 'Auxiliary macros for name indexing directives' in biblatex source code for hints on including macros in the index.

The latest development version of this package can be found at [https://github.](https://github.com/nichtich/acroterm) [com/nichtich/acroterm](https://github.com/nichtich/acroterm).